# SOLICITUD DE TÍTULO OFICIAL EN SEDE

V0.5 (20/11/2023)

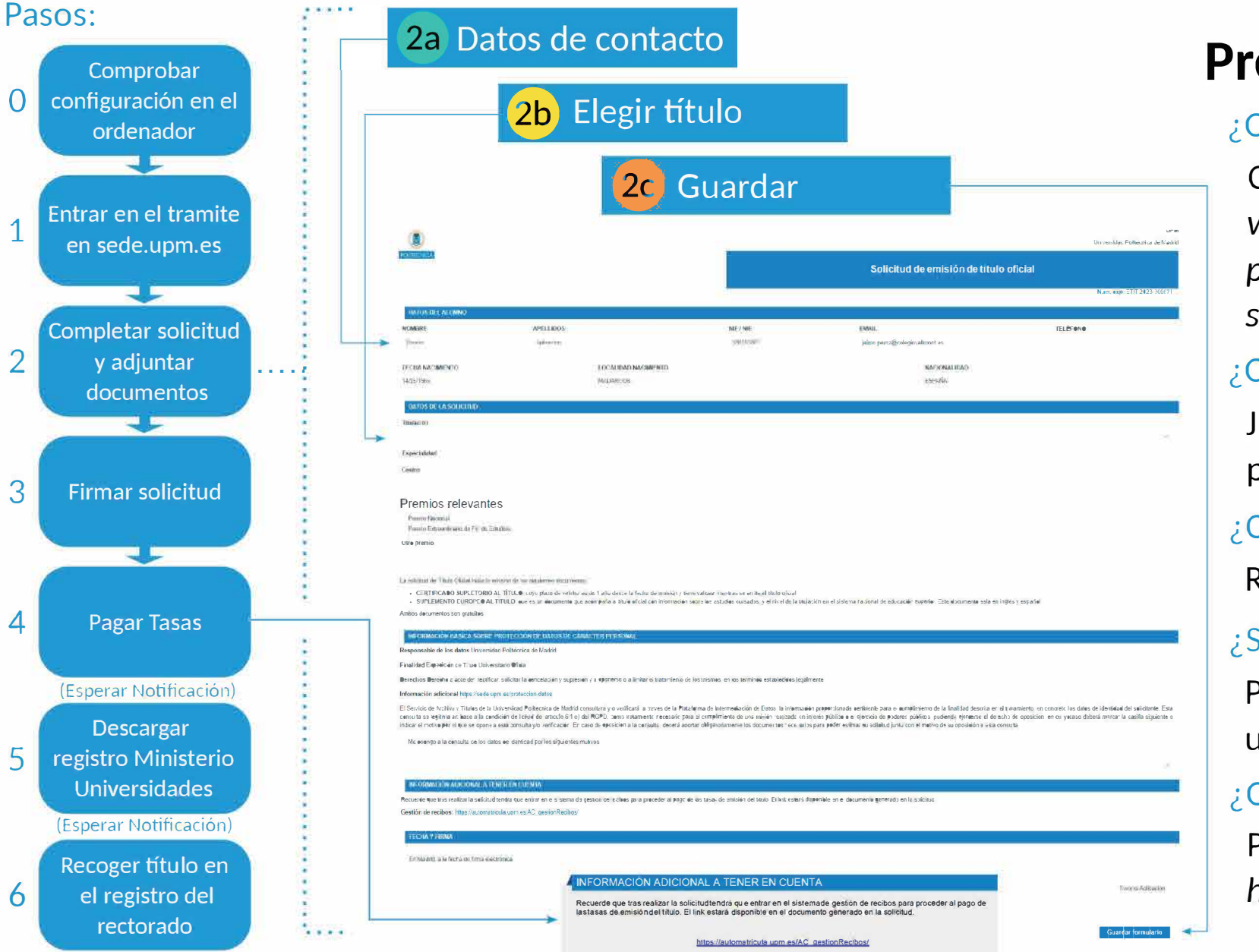

# **Preguntas frecuentes**

### ¿Qué configuración es necesaria?

Certificado digital (https:// www.sede.fnmt.gob.es/certificados/ persona-fisica) y cliente Autofirma (https:// software.upm.es)

# ¿Qué documentos tengo que adjuntar?

Justificantes de premios y copia del pasaporte si no tienes nacionalidad española

### ¿Cómo me van a notificar?

Recibirás un correo electrónico

# ¿Si no puedo ir a recoger el título?

Puedes autorizar a otro o pedir la entrega en una embajada española

### ¿Qué pasa si tengo problemas?

Puedes pedir ayuda https://sede.upm.es/ayuda-contacto